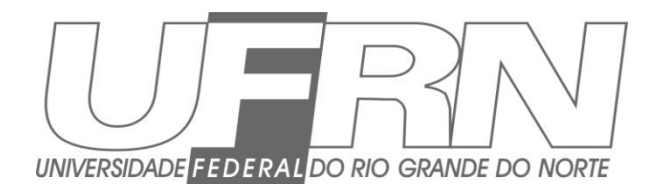

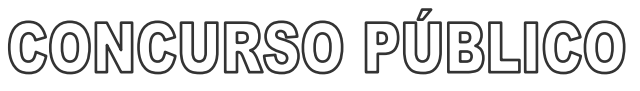

Julho = 2013

# **Auxiliar em Administração / Auxiliar de Creche / Assistente de Biblioteca**

# **Leia estas instruções:**

- **1** Confira se os dados contidos na parte inferior desta capa estão corretos e, em seguida, assine no espaço reservado. Caso se identifique em qualquer outro local deste Caderno, você será eliminado do Processo Seletivo.
- **2** de múltipla escolha, assim distribuídas: 01 a 15 Língua Portuguesa; 16 a 30 Este Caderno contém, respectivamente, **uma** proposta de redação e **50 questões**  Matemática; 31 a 50 Informática.
- **3** Quando o Fiscal autorizar, verifique se o Caderno está completo e sem imperfeições gráficas que impeçam a leitura. Detectado algum problema, comunique-o, imediatamente, ao Fiscal.
- **4** A redação será avaliada considerando-se apenas o que estiver escrito no espaço reservado para o texto definitivo.
- **5** Escreva de modo legível, pois dúvida gerada por grafia ou rasura implicará redução de pontos.
- **6** Cada questão de múltipla escolha apresenta quatro opções de resposta, das quais apenas uma é correta.
- **7** Interpretar as questões faz parte da avaliação; portanto não adianta pedir esclarecimentos aos fiscais.
- **8** Utilize qualquer espaço em branco deste Caderno para rascunhos e não destaque nenhuma folha.
- **9** Os rascunhos e as marcações que você fizer neste Caderno não serão considerados para efeito de avaliação.
- **10** Você dispõe de, no máximo, **quatro horas e trinta minutos** para redigir o texto definitivo, responder às questões e preencher a Folha de Respostas.
- **11** O preenchimento da Folha de Respostas é de sua inteira responsabilidade.
- **12** Antes de retirar-se definitivamente da sala, **devolva** ao Fiscal **este Caderno** e a **Folha de Respostas**. \_\_\_\_\_\_\_\_\_\_\_\_\_\_\_\_\_\_\_\_\_\_\_\_\_\_\_\_\_\_\_\_\_\_\_\_\_\_\_\_\_\_\_\_\_\_\_\_\_\_\_\_\_\_\_\_\_\_\_\_\_\_\_\_\_\_\_\_\_\_\_\_\_\_\_\_\_\_\_\_\_

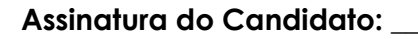

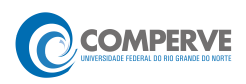

# **Prova de Redação**

Leia as opiniões a seguir acerca da realização da Copa do Mundo de 2014 no Brasil.

### **Opinião 1**

Não sou muito favorável às opiniões que defendem que um evento como a Copa demanda uma quantidade de gastos que deveriam ser utilizados em outros setores em deficiência no país. Acredito que, com ou sem Copa, esse dinheiro não seria empregado da forma correta, privilegiando saúde, segurança e educação, por exemplo. Vejo a Copa como uma boa oportunidade de atrair capital pelo turismo e gerar empregos. Agora se o país tem competência para realizar o evento, é esperar pra ver. (Alisson Caetano).

Disponível em:<http://webnoticias.facomb.ufg.br/pages/42899>. Acesso em: 24 maio 2013.

### **Opinião 2**

A Copa do Mundo no Brasil é um tiro no pé e um meio para desviar uma quantidade imensurável de recursos, além de gerar elefantes brancos do tamanho de estádios que ficarão abandonados depois da competição, como o de Cuiabá. O país vai se endividar e todas as áreas capengas como saúde e transporte, sentirão o peso desse prejuízo. (José Abrão)

Disponível em:<http://webnoticias.facomb.ufg.br/pages/42899>.Acesso em: 24 maio 2013.

### **PROPOSTA DE REDAÇÃO**

A partir da leitura das opiniões acima e de seus conhecimentos prévios sobre a temática em foco, escreva um **artigo de opinião** sobre a seguinte questão:

**A realização da Copa do Mundo de 2014, no Brasil, trará benefícios para os cidadãos que moram nas cidades-sede?**

#### **INSTRUÇÕES**

- Seu artigo deverá, obrigatoriamente, atender às seguintes exigências:
- ser redigido no espaço destinado ao texto definitivo;
- apresentar explicitamente um ponto de vista, fundamentado em, no mínimo, **dois argumentos**;
- ser redigido na variedade padrão da língua portuguesa;
- não ser escrito em versos;
- conter, no máximo, 40 linhas;
- não ser assinado (nem mesmo com pseudônimo).

### **ATENÇÃO**

- Será atribuída **NOTA ZERO** à redação em qualquer um dos seguintes casos:
- texto com até 14 linhas;
- fuga ao tema ou à proposta;
- letra ilegível;
- identificação do candidato (nome, assinatura ou pseudônimo);
- artigo escrito em versos.

#### **Observação:**

Embora se trate de um artigo de opinião, **NÃO ASSINE O TEXTO** (nem mesmo com pseudônimo).

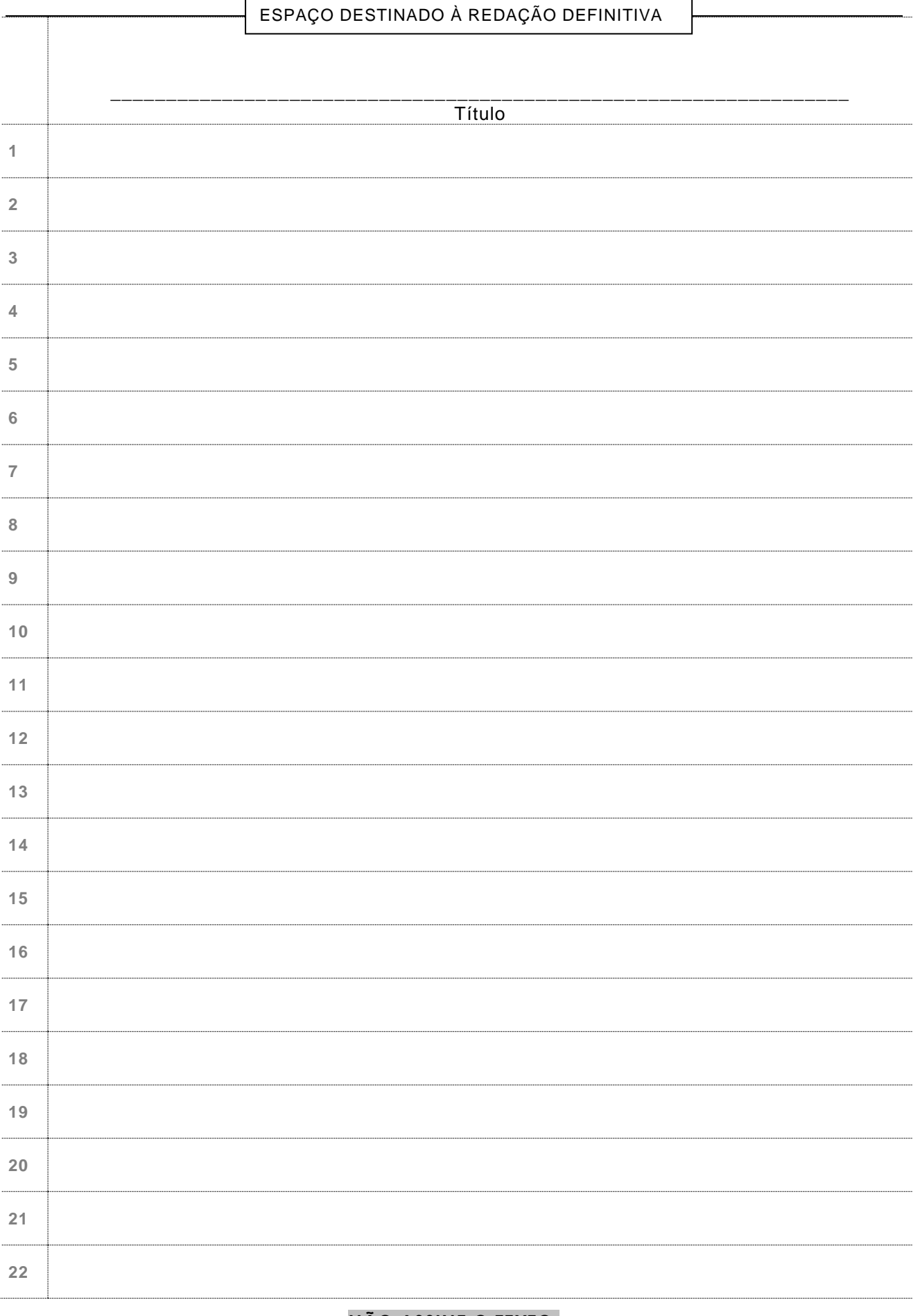

### **NÃO ASSINE O TEXTO**.

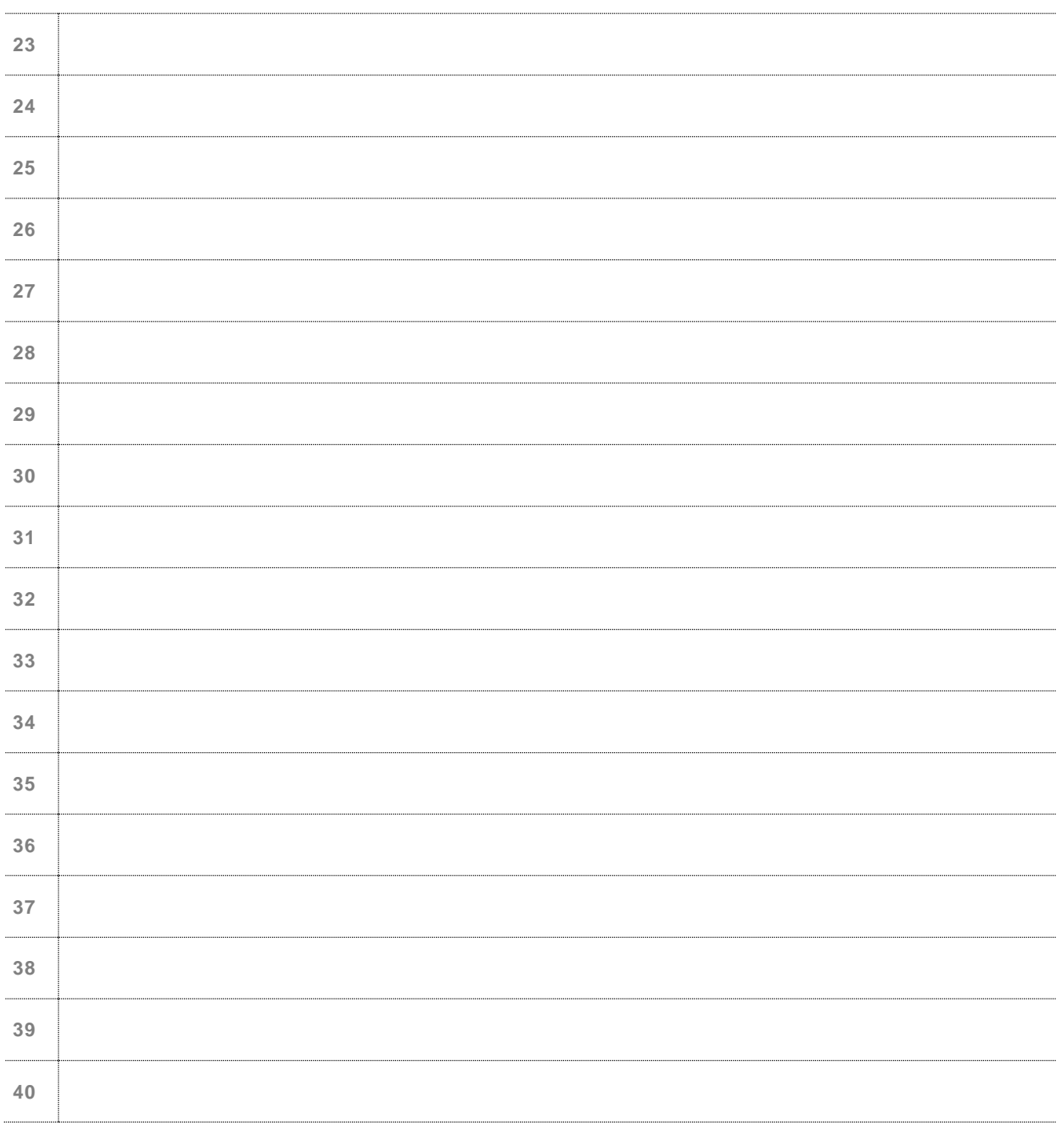

# **NÃO ASSINE O TEXTO**.

#### **O Segredo das Formigas**

#### *Otávio Cohen*

Olhando do alto, parece uma coisinha inofensiva. Nada de garras assustadoras, chifres ou mandíbulas enormes que outras espécies ostentam. É pequena demais (3mm) e tem *<sup>3</sup>* uma picada que causa, no máximo, reação alérgica. Mesmo assim, a formiga argentina é uma das pragas urbanas mais graves do planeta. Para entender, pare de olhar do alto.

- *<sup>6</sup>* No século 19, algumas formigas da margem argentina do rio Paraná pegaram carona em navios e desembarcaram em outros portos mundo afora. Bastou para o estrago estar feito. A formiga argentina não é uma boa vizinha. Pelo contrário, é competitiva e *<sup>9</sup>* predadora em níveis méssicos (de Messi, o Lionel). Chegam, invadem casas, estressam famílias e disputam território com insetos maiores e mais sinistros. Resultado: elas estão em áreas costeiras de todo o mundo.
- *<sup>12</sup>* Em 2000, pesquisadores encontraram uma supercolônia gigante que ocupa todo o sul da Europa, estendendo-se por 6 mil quilômetros, de Portugal à Grécia (o litoral da Argentina, só para lembrar tem 4,7 mil quilômetros). São milhões de ninhos diferentes
- *<sup>15</sup>* e bilhões de operárias. "Conheço pelo menos cinco supercolônias, mas provavelmente há outras", diz Alex Wild, biólogo especializado nas argentinas. O sucesso desses países subterrâneos é a parceria. Enquanto formigueiros comuns travam disputas entre
- *<sup>18</sup>* si, os da supercolônia não competem uns com os outros. É a maior unidade cooperativa do mundo. As supercolônias existem também nos Estados Unidos, no Japão e na Austrália. Por isso, é difícil encontrar uma formiga urbana que não seja a *<sup>21</sup>* argentina, cientificamente conhecida como *Limepithema humile*, em lugares tão
- distantes como Chile, Portugal e Califórnia. Lá, aliás, as argentinas dizimaram os lagartos-de-chifre, cuja população caiu pela metade depois que as invasoras fizeram *<sup>24</sup>* sumir do mapa outras formigas que eles comiam. Essas formigas não passam batido. E
- são versáteis. "Como conseguem criar formigueiros rapidamente em diversos ambientes, as argentinas se estabelecem facilmente em novos lugares", diz Wild. E, *<sup>27</sup>* para piorar, são resistentes aos inseticidas comuns, o que faz delas formigas quase invencíveis. Quase.
- Foi em um parque na Carolina do Norte que as argentinas mostraram sua fraqueza. *<sup>30</sup>* Segundo um estudo da universidade estadual local, a argentina ocupava, em 2008, 99% do parque, enquanto uma espécie chinesa estava em 9%. Três anos depois, as argentinas caíram para 67%. As chinesas começaram a reagir porque resistem mais ao
- *<sup>33</sup>* frio. No inverno, ambas entram em um estado parecido com hibernação. Mas a asiática volta à ativa antes, e é mais fácil conquistar território enquanto o inimigo dorme. As implacáveis argentinas podem ter encontrado seu General Inverno e uma possível
- *<sup>36</sup>* derrota. Mas as formigas como um todo estão longe de perder no jogo da evolução. Superinteressante, maio 2013. p. 85.
	- **01.** A partir da leitura global do texto, o "segredo" das formigas , antecipado no título, é a
		- **A)** vitória das formigas chinesas em relação às formigas argentinas.
		- **B)** qualidade que as formigas argentinas possuem de disputarem territórios e dizimarem outras espécies.
		- **C)** capacidade de hibernação das formigas argentinas e chinesas.
		- **D)** parceria exemplar que as formigas argentinas realizam entre suas supercolônias.
- **02.** O texto objetiva, prioritariamente,
	- **A)** diferenciar as formigas argentinas das chinesas.
	- **B)** explicar por que a formiga argentina tornou-se uma praga.
	- **C)** opinar sobre a evolução das formigas argentinas.
	- **D)** alertar sobre os perigos da formiga argentina.
- **03**. O autor recomenda, no primeiro parágrafo do texto, que, para entender a formiga argentina, deve-se **parar de olhar do alto**. Essa recomendação refere-se
	- **A)** à capacidade da formiga de criar colônias embaixo da terra.
	- **B)** à falta de atenção que o ser humano tem com os insetos.
	- **C)** à visão de superioridade do ser humano com relação à formiga.
	- **D)** ao fato de a formiga argentina ser uma grave praga urbana.
- **04.** Sobre as formigas argentinas, o autor do texto
	- **A)** garante que elas serão derrotadas pela espécie chinesa.
	- **B)** assevera que elas serão derrotadas pela hibernação.
	- **C)** duvida de que elas poderão ser derrotadas pelos inseticidas comuns.
	- **D)** presume que elas poderão ser derrotadas pela es tação invernosa.
- **05.** O terceiro parágrafo termina com a palavra "**Quase**", que tem seu sentido recuperado no último parágrafo. Deduz-se, então, que as formigas argentinas são quase invencíveis porque
	- **A)** estão perdendo a luta para o frio e, consequentemente, territórios para as formigas asiáticas.
	- **B)** estão perdendo a luta para as asiáticas e, consequentemente, perdendo a luta para evolução.
	- **C)** as formigas chinesas são mais implacáveis que as argentinas.
	- **D)** a hibernação das chinesas é maior do que a hibernação das argentinas.
- **06.** As formigas argentinas, de acordo com o terceiro parágrafo do texto, são versáteis porque
	- **A)** possuem milhões de ninhos diferentes e bilhões de operárias.
	- **B)** conseguem criar formigueiros rapidamente em diversos ambientes.
	- **C)** fizeram sumir do mapa os lagartos-de-chifre.
	- **D)** realizam, constantemente, disputas entre si.
- **07.** Há, exclusivamente, linguagem denotativa em:
	- **A)** "As implacáveis argentinas podem ter encontrado seu General Inverno e uma possível derrota."
	- **B)** "Mas as formigas como um todo estão longe de perder no jogo da evolução."
	- **C)** "Nada de garras assustadoras, chifres ou mandíbulas enormes que outras espécies ostentam."
	- **D)** "Três anos depois, as argentinas caíram para 67%."

**08.** A expressão "mesmo assim", presente no primeiro parágrafo do texto, pode ser substituída, mantendo-se a mesma relação semântica que ela estabelece, por:

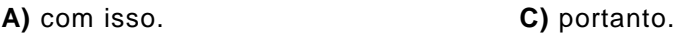

**B)** por isso. **D)** no entanto.

09. No período "O sucesso desses países subterrâneos é a parceria", presente no terceiro parágrafo do texto, a expressão "desses países subterrâneos" refere-se

**A)** às supercolônias.

- **B)** a bilhões de operárias.
- **C)** aos países do Sul da Europa.
- **D)** a Portugal, à Grécia e à Argentina.

## **As questões de 10 a 13 devem ser respondidas com base no trecho a seguir, retirado do segundo parágrafo do texto.**

"A formiga argentina não é uma boa vizinha. Pelo contrário, é competitiva e predadora em níveis méssicos [...]."

**10.** Leia as afirmações a seguir sobre o adjetivo "méssicos", criado pelo autor.

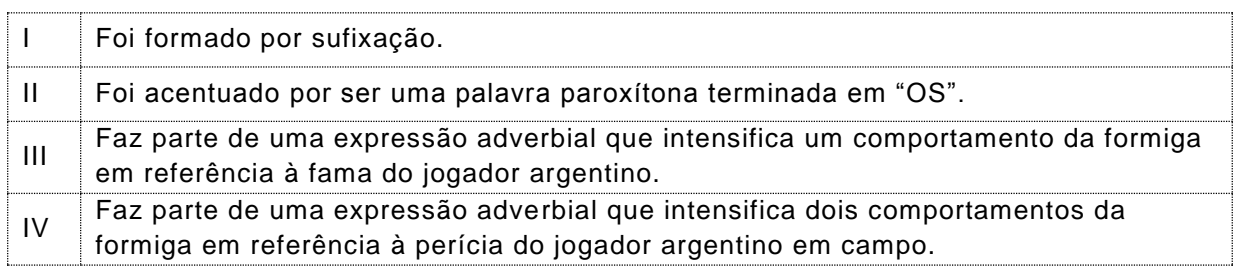

#### Estão corretas as afirmações

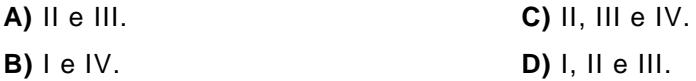

# **11.** O trecho em questão possui

- **A)** cinco adjetivos e quatro substantivos.
- **B)** cinco adjetivos e cinco substantivos.
- **C)** quatro adjetivos e quatro substantivos.
- **D)** quatro adjetivos e cinco substantivos.

### **12.** A oração "A formiga argentina não é uma boa vizinha" é um período

- **A)** composto, porque possui dois sujeitos: "formiga" e "vizinha".
- **B)** simples, porque possui apenas um sujeito.
- **C)** simples, porque possui apenas um verbo.
- **D)** composto, porque possui dois adjuntos adnominais: "argentina" e "boa".
- **13.** O período em que a regência nominal foi empregada corretamente é:
	- **A)** As formigas chinesas são resistentes as baixas temperaturas e a temporais.
	- **B)** As formigas chinesas são resistentes a baixas temperaturas e a temporais.
	- **C)** As formigas chinesas são resistentes à baixas temperaturas e à temporais.
	- **D)** As formigas chinesas são resistentes às baixas temperaturas e à temporais.
- **14.** Em cada uma das opções, o período "No século 19, algumas formigas da margem argentina do rio Paraná pegaram carona em navios e desembarcaram em outros portos mundo afora.", foi reescrito de forma diferente, alterando-se a posição de um de seus termos. De acordo com a pontuação do português escrito padrão, a opção que apresenta a reescrita correta é:
	- **A)** Algumas formigas, da margem argentina do rio Paraná pegaram carona em navios e desembarcaram em outros portos mundo afora no século 19.
	- **B)** Algumas formigas da margem argentina do rio Paraná no século 19, pegaram carona em navios e desembarcaram em outros portos mundo afora.
	- **C)** Algumas formigas da margem argentina do rio Paraná, pegaram caron a em navios e desembarcaram no século 19, em outros portos mundo afora.
	- **D)** Algumas formigas da margem argentina do rio Paraná pegaram carona em navios e desembarcaram em outros portos mundo afora, no século 19.
- **15.** Na oração "[..] e **tem** uma picada que causa, no máximo, reação alérgica." (linhas 2 e 3), se o sujeito do verbo em destaque for flexionado no plural, a forma verbal correta será:
	- **A)** têm.
	- **B)** tem.
	- **C)** têem.
	- **D)** teem.

### **Matemática 16 a 30**

- **16.** Em uma festa, 38% dos convidados são do sexo masculino. Sabendo que, nessa festa, existem 36 convidados do sexo feminino a mais do que o número de convidados do sexo masculino, é correto afirmar que estão presentes
	- **A)** 172 pessoas.
	- **B)** 150 pessoas.
	- **C)** 138 pessoas.
	- **D)** 126 pessoas.

#### **O enunciado a seguir refere-se às questões 17 e 18.**

Uma reforma está sendo realizada em uma pista de corridas de Kart com o formato, dimensões de raios e comprimento de retas apresentados na figura a seguir. A pista compreende a região em destaque.

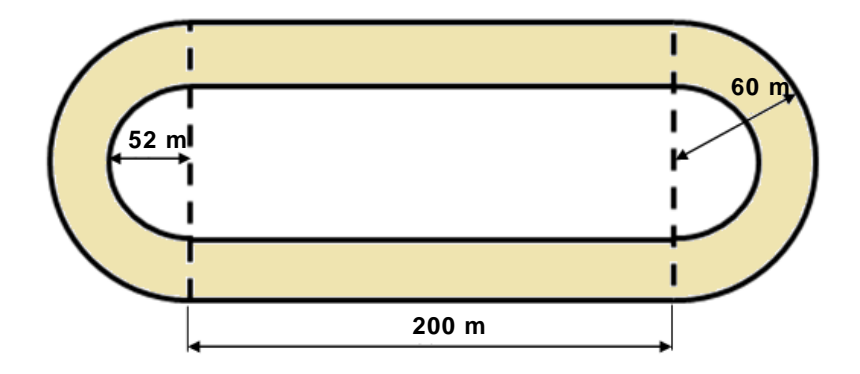

- **17.** A superfície dessa pista será revestida com um material emborrachado para melhorar a aderência dos veículos. Sabendo que esse material é vendido somente em embalagens que permitem revestir uma área de 50 m² e considerando π = 3,14, é correto afirmar que serão compradas do produto, no mínimo,
	- **A)** 118 embalagens.
	- **B)** 120 embalagens.
	- **C)** 119 embalagens.
	- **D)** 121 embalagens.
- **18.** Durante o primeiro teste nessa pista, quatro Karts largaram juntos e do mesmo ponto da pista. Cada um deles, em velocidade constante, dá uma volta completa, respectivamente, nos tempos de 14s, 18s, 12s e 21s. Se o tempo total do teste foi de quinze minutos e sabendo que esses Karts mantiveram essas velocidades constantes e não fizerem nenhuma parada, é correto afirmar que a primeira vez que passaram novamente juntos no ponto de largada foi em
	- **A)** 5min 18s.
	- **B)** 3min 54s.
	- **C)** 4min 12s.
	- **D)** 6min 21s.

**19.** Um fazendeiro, ao vender suas propriedades, optou por repartir todo o valor recebido entre sua esposa, seu filho e sua neta. Para sua neta, entregou metade de todo o dinheiro que repassou para o filho e, para este, a metade do que passou a sua esposa. Diante dessa distribuição, é correto afirmar que a neta ficou com uma fração do valor recebido com a venda das propriedades equivalente a

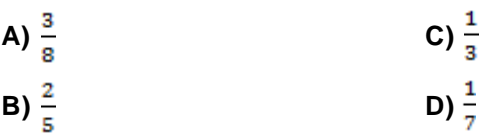

**20.** Suponha que seis homens trabalham seis horas por dia e plantam grama em uma área de 2.380 m², em quatro dias. Assim, para plantar grama em um campo de futebol para a Copa de 2014 que tem uma área retangular de 68 m x 105 m, nove homens, com o mesmo ritmo de trabalho, concluirão a plantação em 6 dias se trabalharem diariamente,

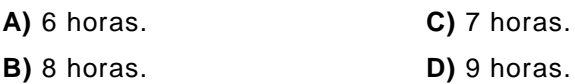

- **21.** Precisando ter em mãos recursos financeiros para fazer um investimento, Marcelo, proprietário de uma loja de veículos, vendeu para outro empresário do ramo um carro e uma moto por R\$ 18.200,00 cada um. Se, na moto, ele teve um prejuízo de 30% e, no carro, um lucro de 30%, ambos sobre seu custo inicial, é correto afirmar que, ao final dessa negociação, Marcelo teve
	- **A)** um prejuízo de R\$ 3.600,00.
	- **B)** um prejuízo de R\$ 2.800,00.
	- **C)** um lucro de R\$ 2.400,00.
	- **D)** um lucro de R\$ 3.200,00.
- **22.** Eduardo e Mônica são noivos e possuem terrenos vizinhos. O terreno de Eduardo é retangular e tem o comprimento 15 m maior que a sua largura. Já o terreno de Mônica é em formato quadrado e tem, como comprimento, o dobro da largura do terreno de Eduardo. A figura a seguir representa como estão dispostos os dois terrenos.

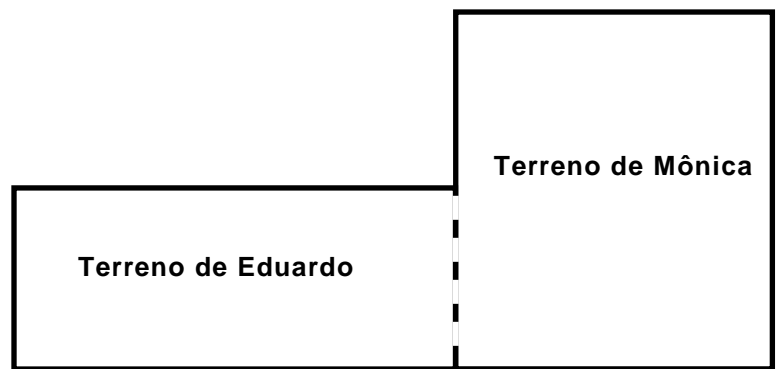

Eduardo e Mônica decidiram unir os dois terrenos em um único lote. Se os dois terrenos têm áreas iguais e os noivos desejam construir uma cerca em torno do novo lote, eles precisarão cercar um perímetro de

**A)** 70 m. **C)** 80 m.

**B)** 90 m. **D)** 100 m.

**23.** Os caminhos que ligam as opções de lazer de um condomínio residencial estão distribuídos, conforme a figura a seguir, com suas distâncias em linha reta dadas em metros.

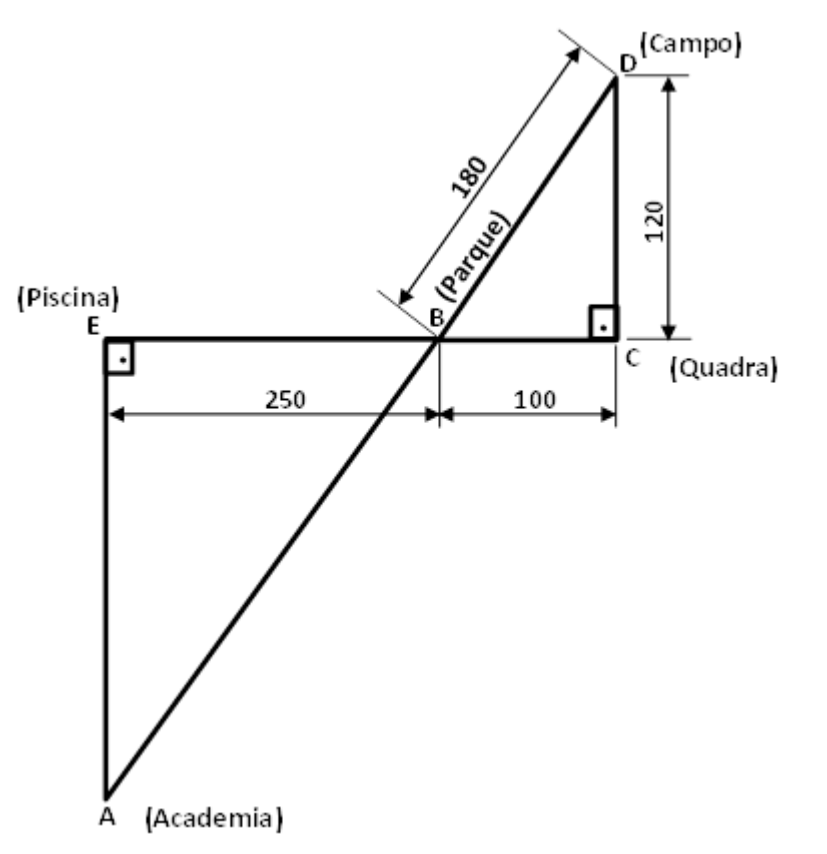

Mila estava com Dani na academia (A) e resolveu tomar um banho de piscina (E). Dani, sem ver para onde sua amiga havia ido, saiu para procurá-la andando em linha reta pelos caminhos do condomínio. Primeiramente, foi ao parque  $(\overline{AB})$ ; depois, à quadra  $(\overline{BC})$ , em seguida até o campo ( $\overline{CD}$ ), passou novamente no parque ( $\overline{DB}$ ) e, por último, foi do parque para a piscina ( $\overline{BE}$ ). Se Dani percorreu, na ordem apresentada, o caminho entre cada um dos locais apenas uma vez, ela chegou à piscina depois de ter andado

- **A)** 1,20 km. **C)** 1,15 km.
- **B)** 1,25 km. **D)** 1,10 km.
- **24.** No Brasil, no período de 2001 a 2012, ocorreram, por diversas vezes, os "apaguinhos", (cortes de energia entre 15 MW e 100 MW, capazes de interromper o fornecimento de energia para bairros ou cidades de até 400 mil habitantes). Esse fato pode ser constatado no gráfico a seguir. (Texto adaptado do Jornal Folha de São Paulo, 19/01/2013)

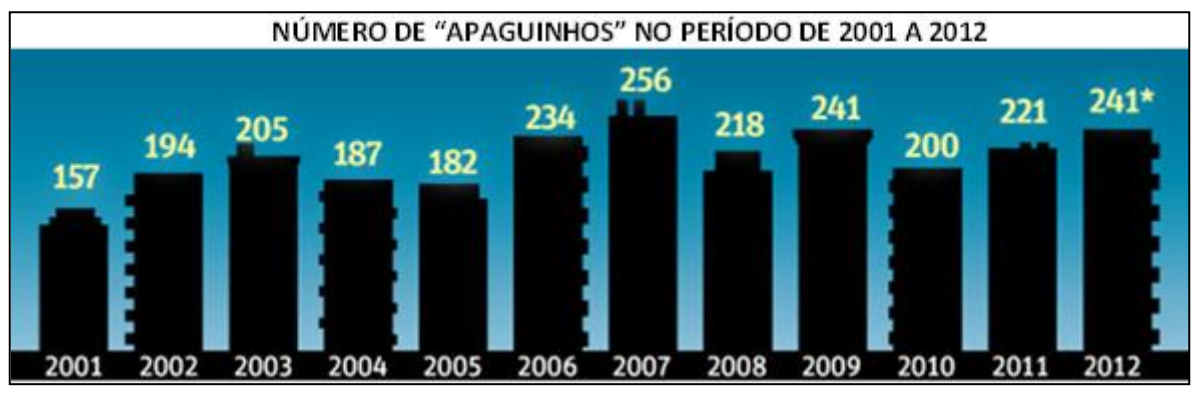

Gráfico adaptado de Jornal Folha de São Paulo – Publicado em 19/01/2013 Original disponível em: <http://www1.folha.uol.com.br/mercado/1217294-apaguinhos-crescem-e-corte-de-luzbate-recorde-em-2012.shtml>. Acesso em: 31 maio 2013.

Comparando-se, no gráfico, o ano de 2012 com o ano que apresentou maior número de "apaguinhos" nesse período, verifica-se que o valor em 2012 representa uma redução de, aproximadamente,

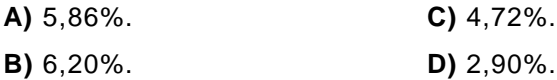

**25.** Uma empresa de laticínios tem um reservatório com formato de paralelepípedo retângulo de dimensões de base 2,5 m por 2,0 m e altura 1,8 m, completamente cheio de leite. Todo esse leite será utilizado para encher tambores cilíndricos de raio 30 cm e altura 50 cm. Utilizandose  $π = 3,14$ , essa quantidade de leite será suficiente para encher por completo,

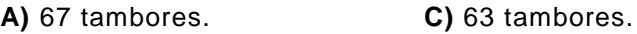

- **B)** 65 tambores. **D)** 69 tambores.
- **26.** Um dodecaedro (sólido regular com doze faces pentagonais) tem gravado em cada uma de suas faces um número de 1 a 12, conforme a figura a seguir.

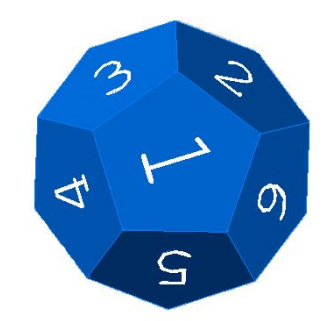

Disponível em:[<http://modelacaotrid7312.blogspot.com.br/2010\\_03\\_01\\_archive.html>](http://modelacaotrid7312.blogspot.com.br/2010_03_01_archive.html). Acesso em: 10 jun. 2013.

Quando lançado aleatoriamente sobre uma mesa, apenas uma de suas faces ficará apoiada no tampo dessa mesa. A probabilidade de uma face com um número primo ficar apoiada no tampo da mesa é de

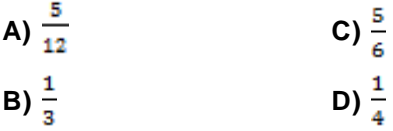

**27.** Ao se entrevistar um grupo de 60 turistas sobre o que apreciavam na culinária do Seridó Potiguar, 18 afirmaram terem gostado de carne de sol, mas não gostaram de arroz de leite; 5 turistas não gostaram de carne de sol e nem de arroz de leite e  $\frac{1}{4}$  dos entrevistados disseram gostar de carne de sol e de arroz de leite. Considerando esses dados, o número de turistas entrevistados que gostam de arroz de leite, mas não gostam de carne de sol, é

**A)** 24. **B)** 22. **C)** 26. **D)** 28.

- **28.** Messias comprou garrafas de 1,5 litros e 0,5 litros de água, para colocar a venda em sua mercearia, totalizando 22 litros. Sabendo que comprou um total de 20 garrafas, ele adquiriu
	- **A)** 9 garrafas de meio litro. **C)** 12 garrafas de um litro e meio.
- - **B)** 10 garrafas de um litro e meio. **D)** 6 garrafas de meio litro.
- 

**29.** Durante a montagem de um parque eólico, um engenheiro amarrou um cabo de aço no topo de um dos geradores, esticou-o e o fixou em um ponto no solo. A figura desse gerador de 120 m de altura pode ser observada na imagem a seguir.

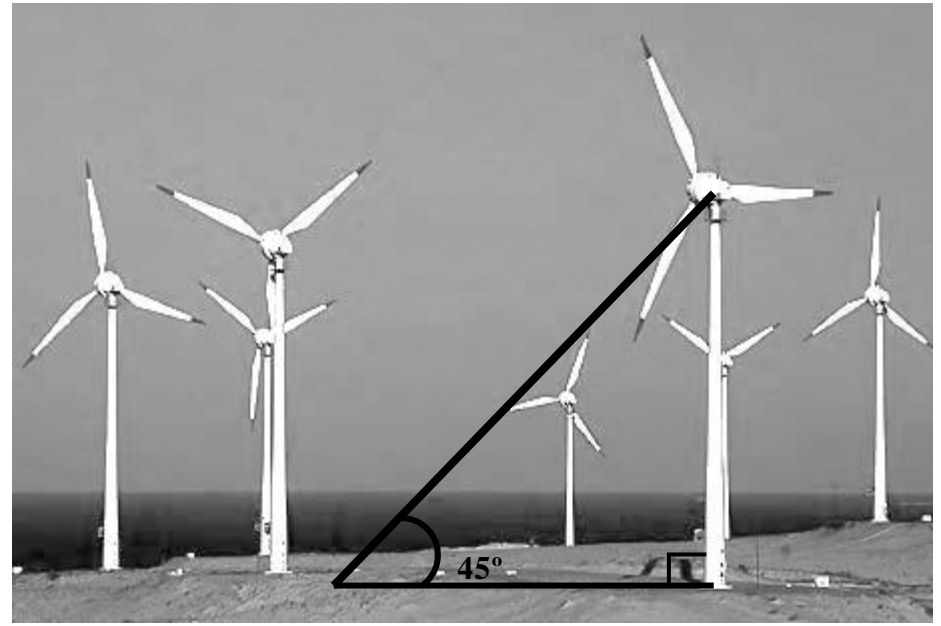

Fonte: http://www.vcartigosenoticias.com/2010/08/rn-vira-o-pre-sal-dos-ventos.html

A parte inclinada do cabo de aço forma com o plano do solo um ângulo de 45º. Sabendo que sen 45º ≈ 0,7; cos 45º ≈ 0,7 e tg 45º = 1, é correto afirmar que o comprimento desse cabo de aço é de, aproximadamente,

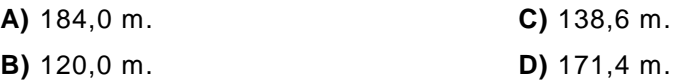

**30.** Para calcular a Média Anual de seus alunos um professor de Matemática utiliza a fórmula descrita a seguir.

$$
Média \, \, A, \, final = \frac{(B1 \, x \, 2) + (B2 \, x \, 3) + (B3 \, x \, 4) + (B4 \, x \, 6)}{15}
$$

Caso o aluno não atinja a Média Anual de, no mínimo, 7,0 pontos, deverá realizar uma Prova de Recuperação para tentar obter uma Média Final, também, de pelo menos 7,0 pontos. A Média Final é calculada fazendo-se uma média aritmética simples entre a Média Anual e a nota da Prova de Recuperação.

As notas obtidas pelo aluno Raul, nos quatro bimestres do ano letivo, na disciplina de Matemática, estão apresentadas no quadro a seguir.

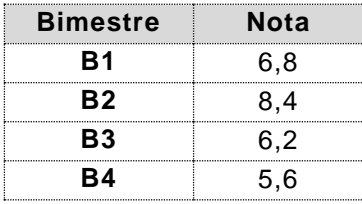

Considerando as notas arredondadas para uma casa decimal, com as notas obtidas durante o ano letivo, Raul

**A)** será aprovado se tirar na Prova de Recuperação, exatamente, nota 7,2.

- **B)** está aprovado direto somente com a Média Anual dos bimestres.
- **C)** será aprovado se tirar na Prova de Recuperação, pelo menos, nota 7,5.
- **D)** está reprovado independente da nota que tirar na Prova de Recuperação.

## **Informática 31 a 50**

**31.** Considere a planilha do Microsoft Excel 2007 mostrada na figura a seguir.

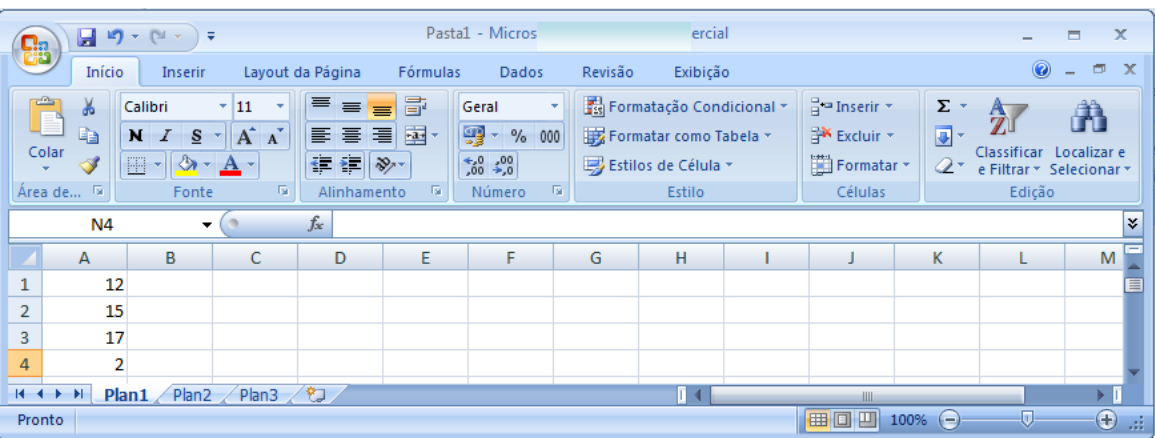

Afirma-se:

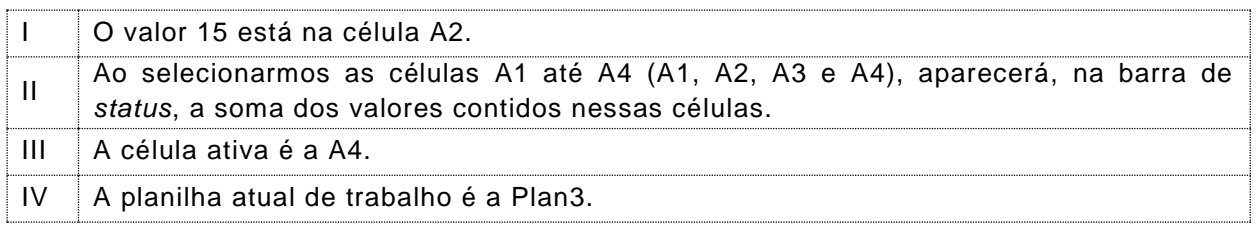

Estão corretas somente as afirmativas

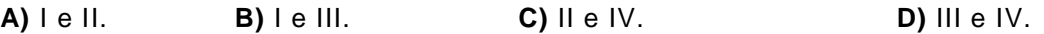

**32.** No Microsoft Word 2007, João digita um texto contendo diversas seções. Os textos, nas seções, devem estar alinhados às margens esquerda e direita ao mesmo tempo. Para tanto, usa-se o botão

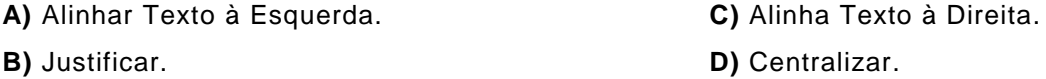

**33.** No Windows 7, os arquivos de dados são associados aos respectivos programas. A técnica mais comum é reconhecer o arquivo de dados pela extensão em seu nome. As extensões padrões dos arquivos associados ao Microsoft Word 2007, ao Microsoft Excel 2007 e ao Microsoft PowerPoint 2007 são, **respectivamente**,

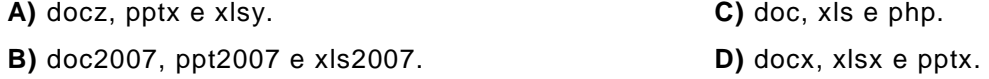

**34.** Sobre arquivos compactados, afirma-se:

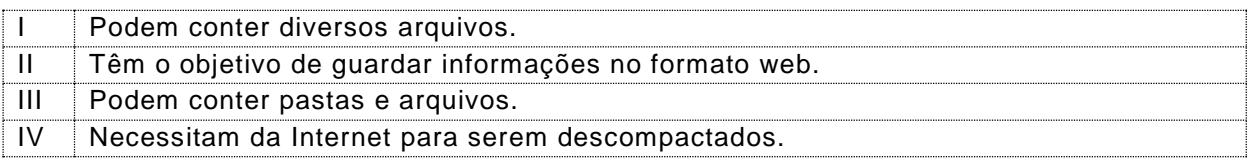

Dentre as afirmações, estão corretas:

**A)** II e IV. **B)** I e II. **C)** I e III. **D)** III e IV.

- **35.** Um funcionário público precisa enviar uma carta circular para 100 pessoas de seu setor de trabalho. O conteúdo da carta é idêntico para todos, exceto os dados do destinatário que estão em uma planilha do Microsoft Excel 2007. È possível realizar essa tarefa no Microsoft Word 2007, por meio da
	- **A)** Animação dos Documentos.
	- **B)** Criação de Mala Direta.
	- **C)** Inserção de Tabela.
	- **D)** Replicação de Correspondência.
- **36.** O teclado é um periférico de entrada de dados de um computador. A tecla *shift* serve, quando acionada conjuntamente com uma tecla de uma letra, na digitação de um texto no Microsoft Word 2007, para
	- **A)** inverter o caso entre maiúscula e minúscula.
	- **B)** desligar o computador.
	- **C)** digitar o número correspondente à letra.
	- **D)** acionar o painel de controle.
- **37.** No Microsoft Excel 2007, na guia "Início", há um conjunto de botões para ajustes na forma de apresentação do texto dentro de uma célula. O botões estão mostrados na figura a seguir.

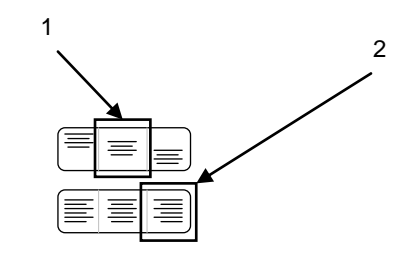

Os nomes dos botões 1 e 2, indicados na figura, e suas respectivas ações são:

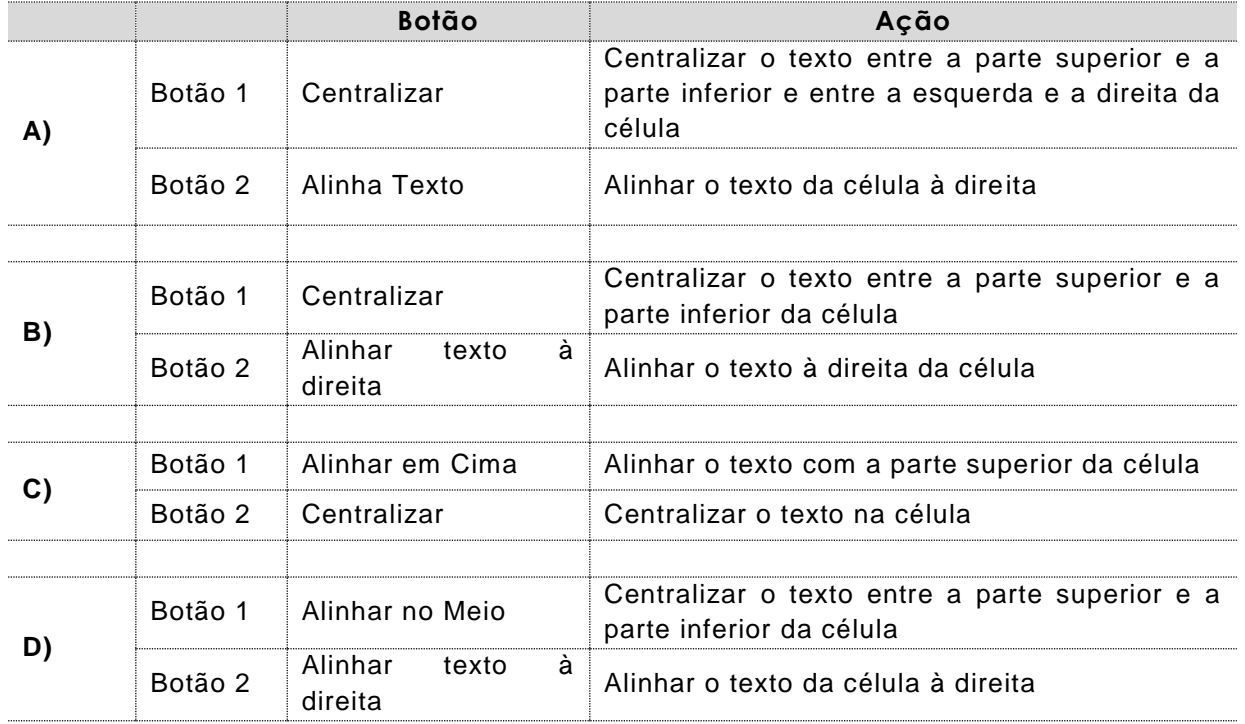

#### **38.** Sobre o Microsoft PowerPoint 2007, afirma-se:

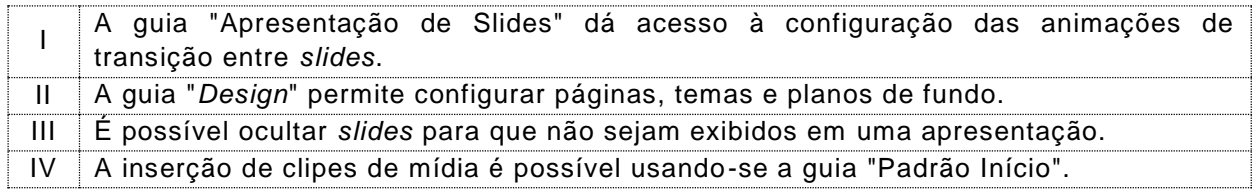

As afirmações corretas são

- **A)** I e IV.
- **B)** I e II.
- **C)** II e III.
- **D)** III e IV.
- **39.** Um diretor preparou uma apresentação no Microsoft PowerPoint 2007. Treinou a apresentação, exaustivamente, até saber o tempo que levaria para apresentar cada *slide*. Para apresentar seu trabalho de tal forma que os *slides* se sucedessem automaticamente sem sua intervenção, ele deve
	- **A)** temporizar a animação dentro do *slide* mestre.
	- **B)** temporizar a forma de avançar *slides*.
	- **C)** incluir um relógio no campo de anotações dos *slides*.
	- **D)** incluir um cronômetro nos folhetos dos *slides*.
- **40.** O funcionamento de computadores é baseado no trabalho conjunto de *hardware* e *software*. Enquanto o *hardware* é composto por sistemas eletrônicos, o *software* é o conjunto de programas que usam o *hardware* para executar uma tarefa. São exemplos de *softwares*:
	- **A)** O teclado e a rede social Facebook.
	- **B)** O Windows 7 e o Microsoft PowerPoint 2007.
	- **C)** O teclado virtual e o mouse.
	- **D)** A impressora e o disco rígido.

#### **41.** Sobre a rede Internet, afirma-se:

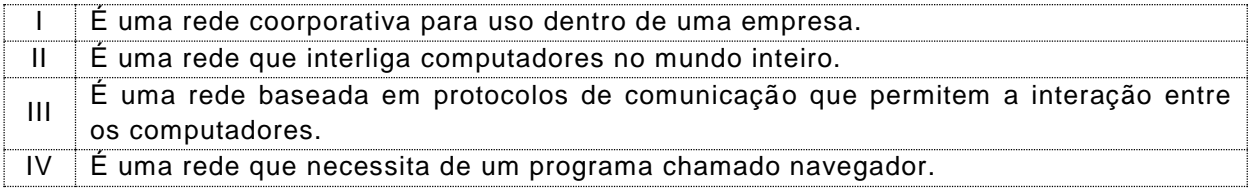

Dentre as afirmações, estão corretas:

- **A)** II e III.
- **B)** I e III.
- **C)** II e IV.
- **D)** I e IV.
- **42.** O Mozilla Thunderbird 17 possui uma pasta padrão chamada "Quarentena". Nessa pasta, são depositadas os *e-mail* suspeitos de serem *spam*, ou seja, mensagens não solicitadas pelo destinatário contendo propagandas ou, muitas vezes, vírus. Marcos descobriu que uma mensagem importante foi parar na quarentena e precisa agora que ela fique na caixa "Entrada". Para isso, ele deve abrir a pasta quarentena e
	- **A)** solicitar uma verredura do *e-mail* com o botão "Testar *spam*" e deixar que o sistema escolha a caixa "Entrada" correspondente para movê-la.
	- **B)** enviar a mensagem para análise no sistema antivírus a fim de garantir a confiabilidade do remetente.
	- **C)** clicar na mensagem suspeita com o botão esquerdo do *mouse* e escolher "Encaminhar para Entrada".
	- **D)** clicar com o botão direito na mensagem e selecionar "Mover de novo para Entrada".
- **43.** O Mozilla Thunderbird 17 é uma ferramenta computacional para troca de *e-mails*. Ao receber um *e-mail*, dentro do ambiente do Thunderbird 17, um usuário deseja respondê-lo para os destinatários explicitados nos campos "De" e "Cc". Para criar uma janela de edição de *emails* e endereçar sua resposta a todos os destinatários automaticamente, ele usa o botão
	- **A)** Re: Todos.
	- **B)** Responder.
	- **C)** De+Cc.
	- **D)** Encaminhar.
- **44.** No Mozilla Firefox 21, um usuário precisou preencher um formulário de avaliaçã o de um evento que participou no exterior. As respostas deveriam ser escritas em idioma Inglês. Ao digitar seu texto, ele ficou como mostrado na figura a seguir.

In my opinion this workshop was very important to my career. I liked in special the people I found and the contacts network I've done.

- O texto ficou com esse tipo de sublinhado em algumas palavras porque
- **A)** o navegador reconheceu as palavras sublinhadas como chaves para o texto do usuário e as marcou.
- **B)** o corretor ortográfico do idioma selecionado no navegador não reconheceu as palavras sublinhadas.
- **C)** o corretor gramatical descobriu que há erros de concordância nas frases e marcou as possíveis palavras com erro.
- **D)** o navegador substituiu as palavras erradas, no texto original, pelas palavras sublinhadas que estão corretas.

**45.** O Internet Explorer 10 é o navegador da Microsoft. A figura a seguir mostra sua interfac e principal.

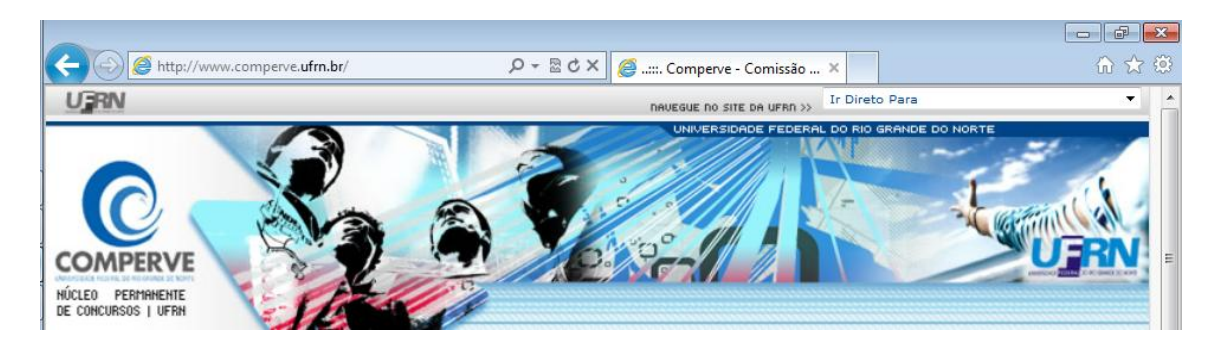

Os ícones em formato de casa, estrela e catraca, no canto direito da janela, servem, respectivamente, para

- **A)** acessar os sítios mais usados no navegador; marcar como favoritos alguns trechos de sítio sendo visitado; e acessar as opções do Internet Explorer.
- **B)** iniciar uma nova janela do navegador; exibir locais de rede favoritos e *feeds* de notícias; e acessar as configurações do Internet Explorer.
- **C)** abrir as páginas escolhidas como padrão ao iniciar o navegador; exibir favoritos, *feeds* e histórico; e acessar as ferramentas do Internet Explorer.
- **D)** voltar ao sítio anteriormente visitado; marcar sítios com *feeds* de notícias; e acessar as ferramentas de opções do Internet Explorer.
- **46.** O sítio do Google (www.google.com.br) permite a busca de palavras especificadas pelo usuário em sítios da internet. Um dos resultados apresentados pelo serviço de busca é
	- **A)** a quantidade de ocorrências da(s) palavra(s) pesquisada(s).
	- **B)** a data e a hora em que foi feita a busca.
	- **C)** as traduções para os idiomas instalados no navegador.
	- **D)** as datas em que cada palavra foi inserida nos sítios encontrados.
- **47.** As redes sociais são estruturas que ligam indivíduos ou organizações. Sobre as redes sociais on line afirma-se

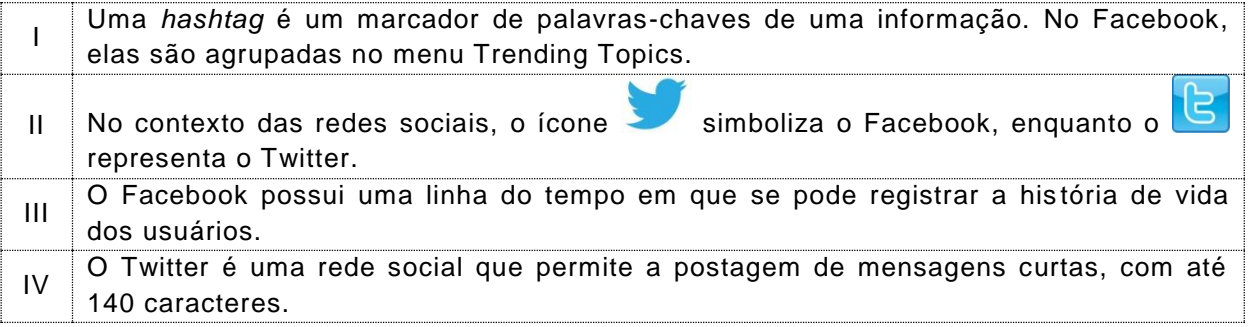

Estão corretas apenas as afirmações

**A)** I e II.

**B)** I e III.

- **C)** II e IV.
- **D)** III e IV.
- **48.** O Microsoft Secutity Essentials é um *software* de proteção de computador contra pragas virtuais. Tipos de proteção oferecidas são:
	- **A)** eliminar *worms* conhecidos; desligar o computador quando detectar uma ameaça em ação; e bloquear o *upload* de vírus.
	- **B)** eliminar vírus conhecidos; verificar a presença de vírus em tempo real; e verificar a presença de *spywares*.
	- **C)** recuperar os arquivos infectados por suas versões anteriores; suspender a execução do vírus; e aquartelar em quarentena as ameaças potenciais.
	- **D)** recuperar o sistema de arquivos destruído por virus; verificar a chegada de vírus em tempo real; e bloquear *downloads*.
- **49.** Sobre a ferramenta de *backup*/restauração do Windows 7, afirma-se:

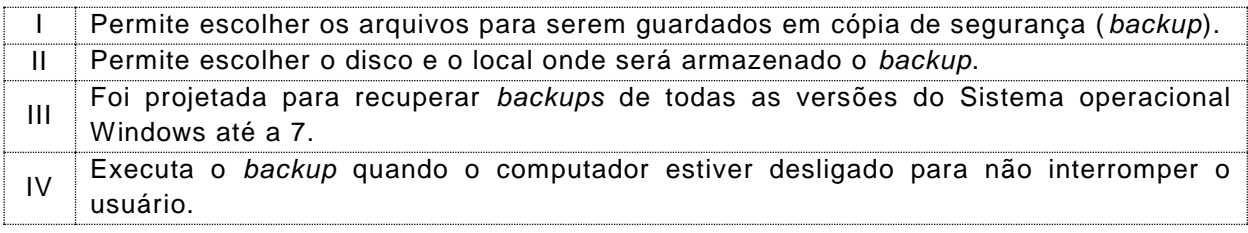

As afirmativas corretas são:

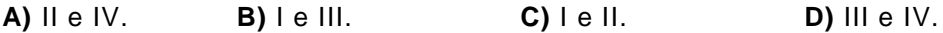

**50.** A janela do Mozilla Firefox 20 está reproduzida na figura a seguir

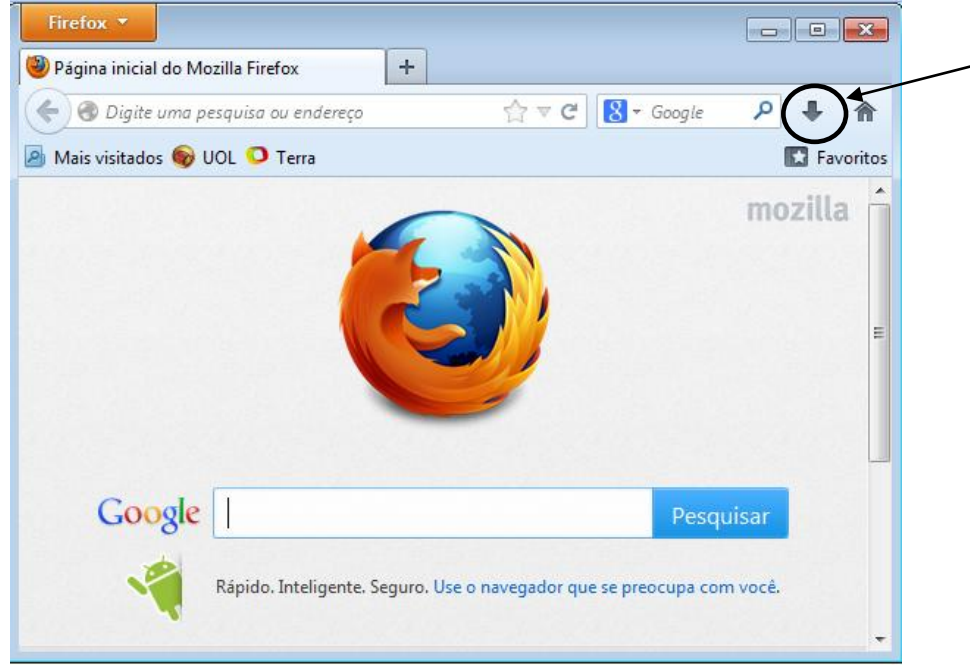

O botão representado com uma seta para baixo indicado na figura é usado para acesso

- **A)** às informações de *download*.
- **B)** aos sítios favoritos.
- **C)** à página inicial do navegador.
- **D)** ao histórico de sítios visitados.